## File last modified: 30 Jul 10 07:09 pm **win32.def winder atties attie@attie.co.uk**

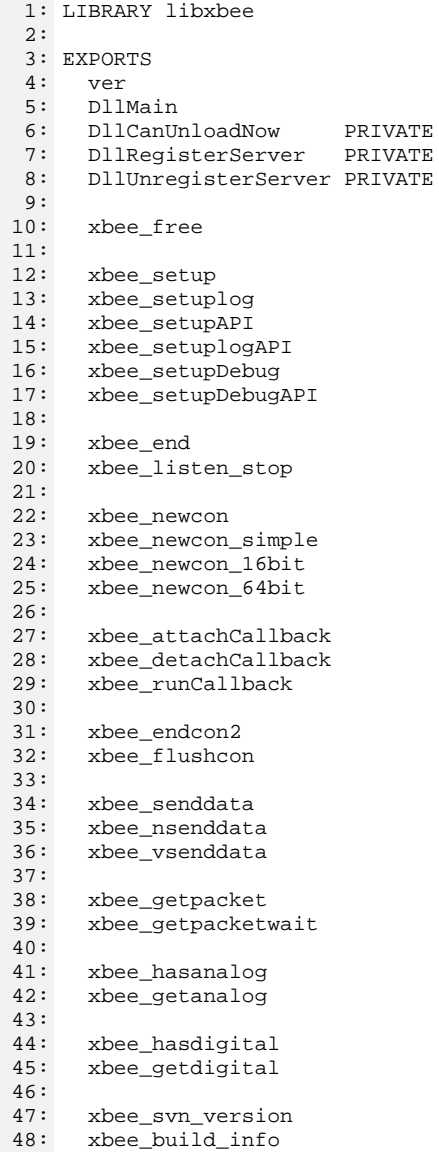